## **Import Primary Accounts CSV format**

CSV file must consist of 4 columns following this order:

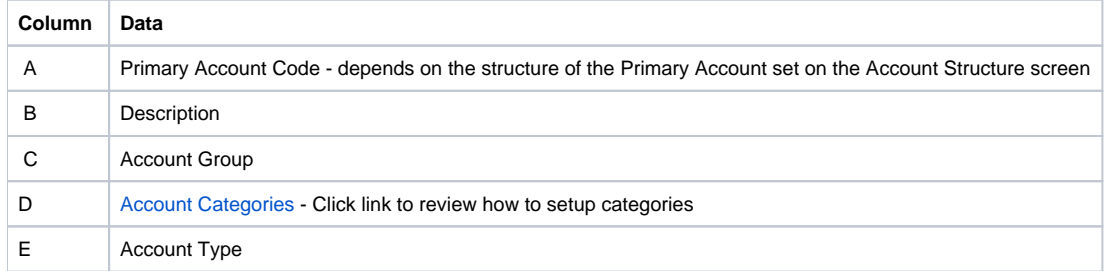

## Sample Import Primary Account File

## [Import Primary Accounts Example .csv](https://help.irelyserver.com/download/attachments/7208972/Import%20Primary%20Accounts%20Example%20.csv?version=4&modificationDate=1496331059643&api=v2)

Notes: In case that entered Account Group is missing in the Account Groups table, code will still be imported but Account Group and Type of Δ that code will be blank.